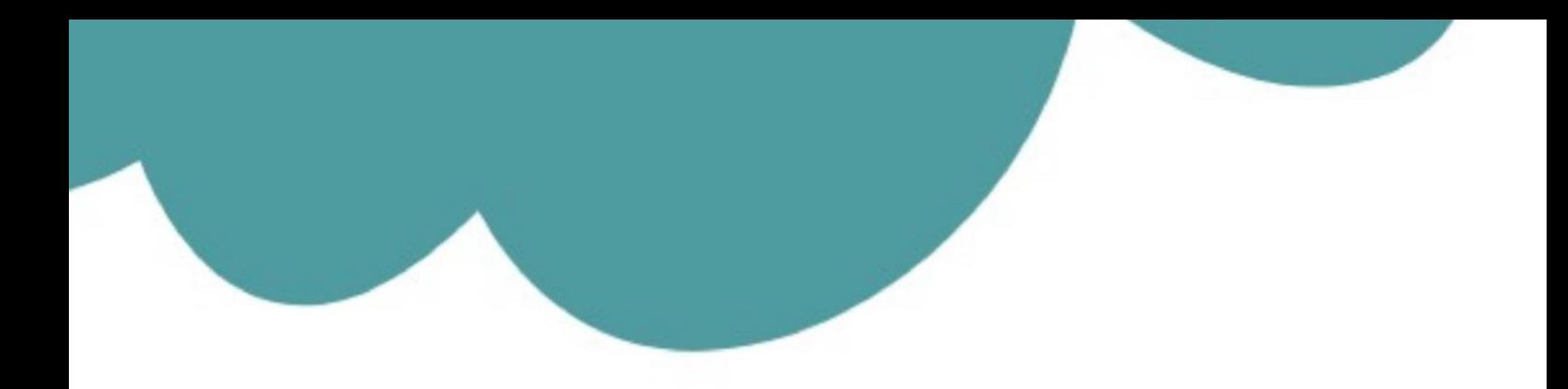

# تم تحميل وعرض المادة من

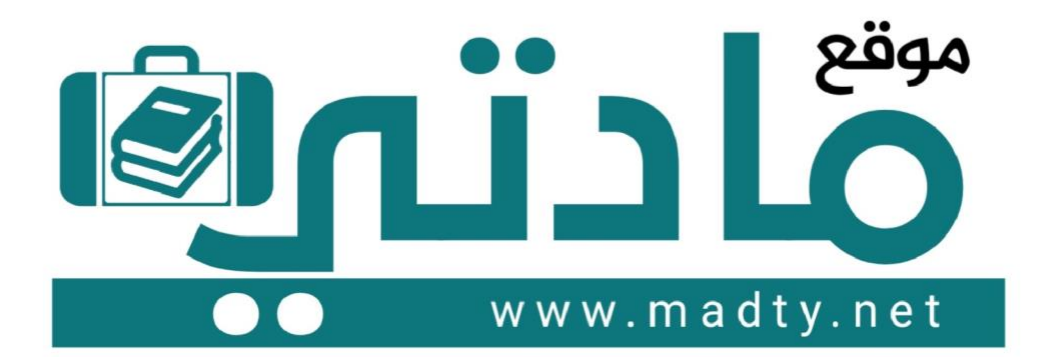

موقع مادتي هو موقع تعليمي يعمل على مساعدة المعلمين والطلاب وأولياء الأمور في تقديم حلول الكتب المدرسين والاختبارات وشرح الدروس والملخصات والتحاضير وتوزيع المنهج لكل المراحل الدراسين بشكل واضح وسهل مجانأ بتصفح وعرض مباشر أونلاين وتحميل على موقع مادتي

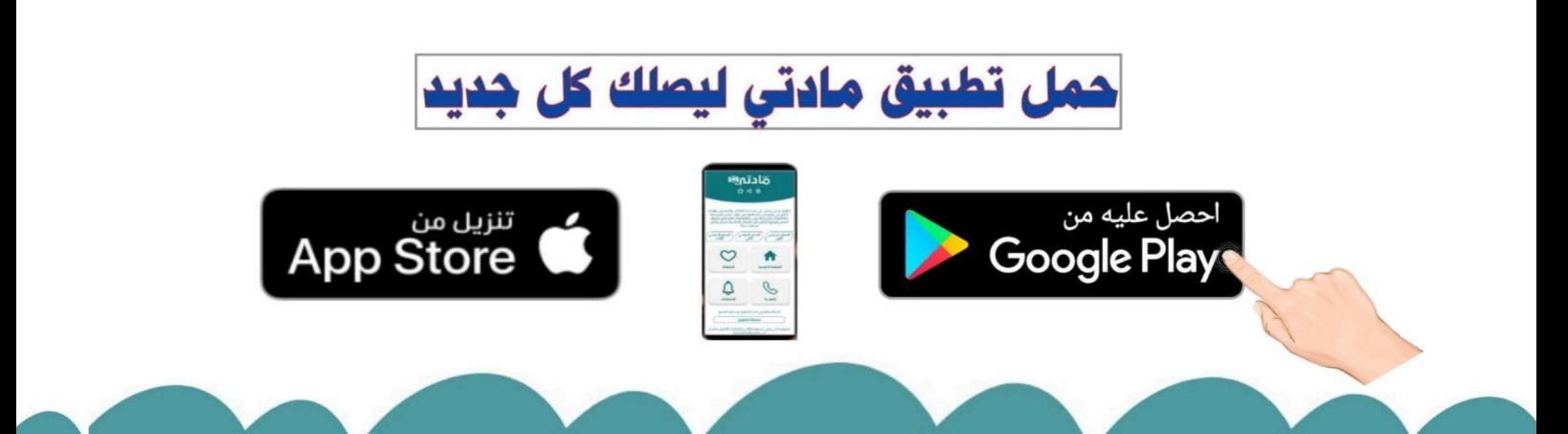

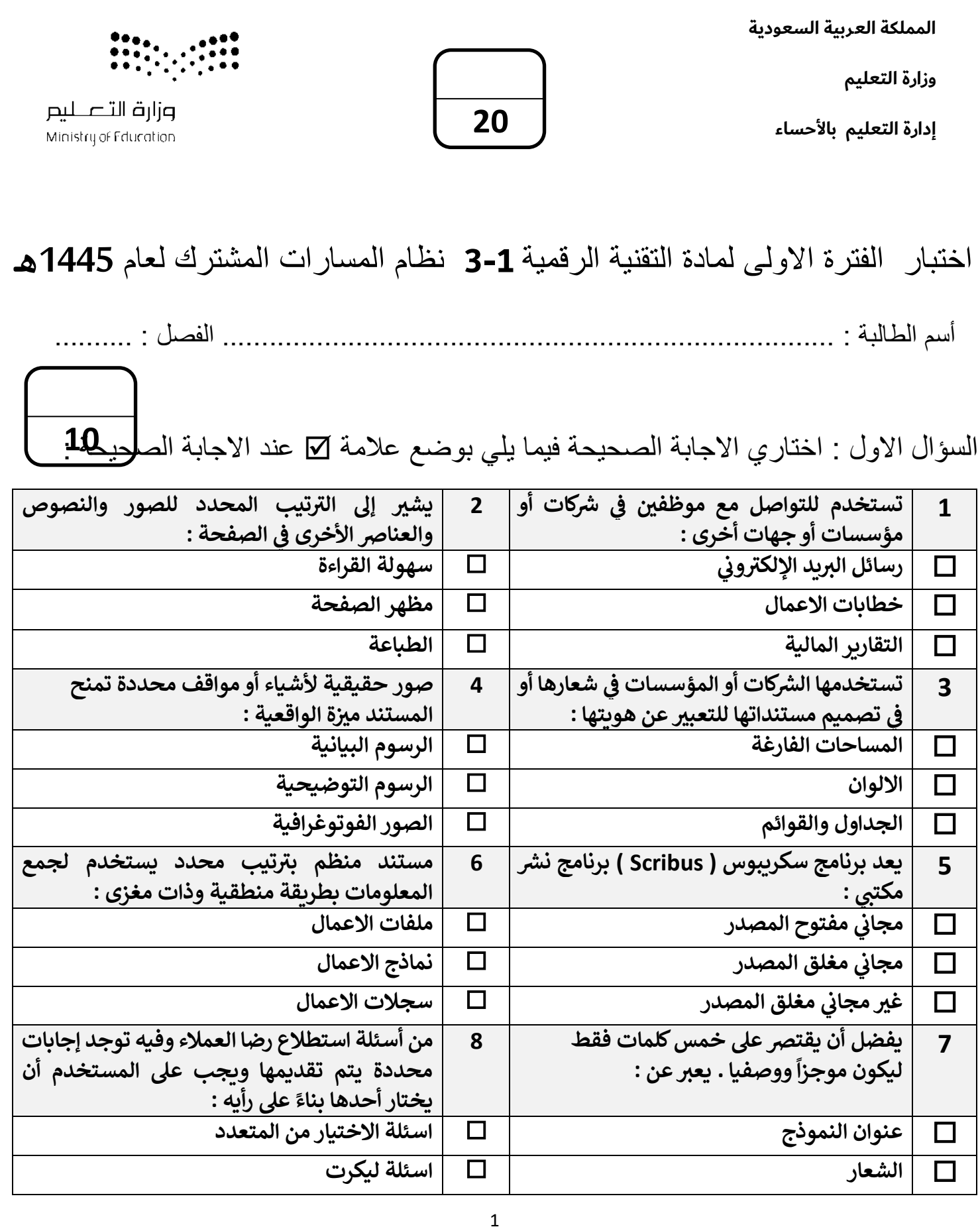

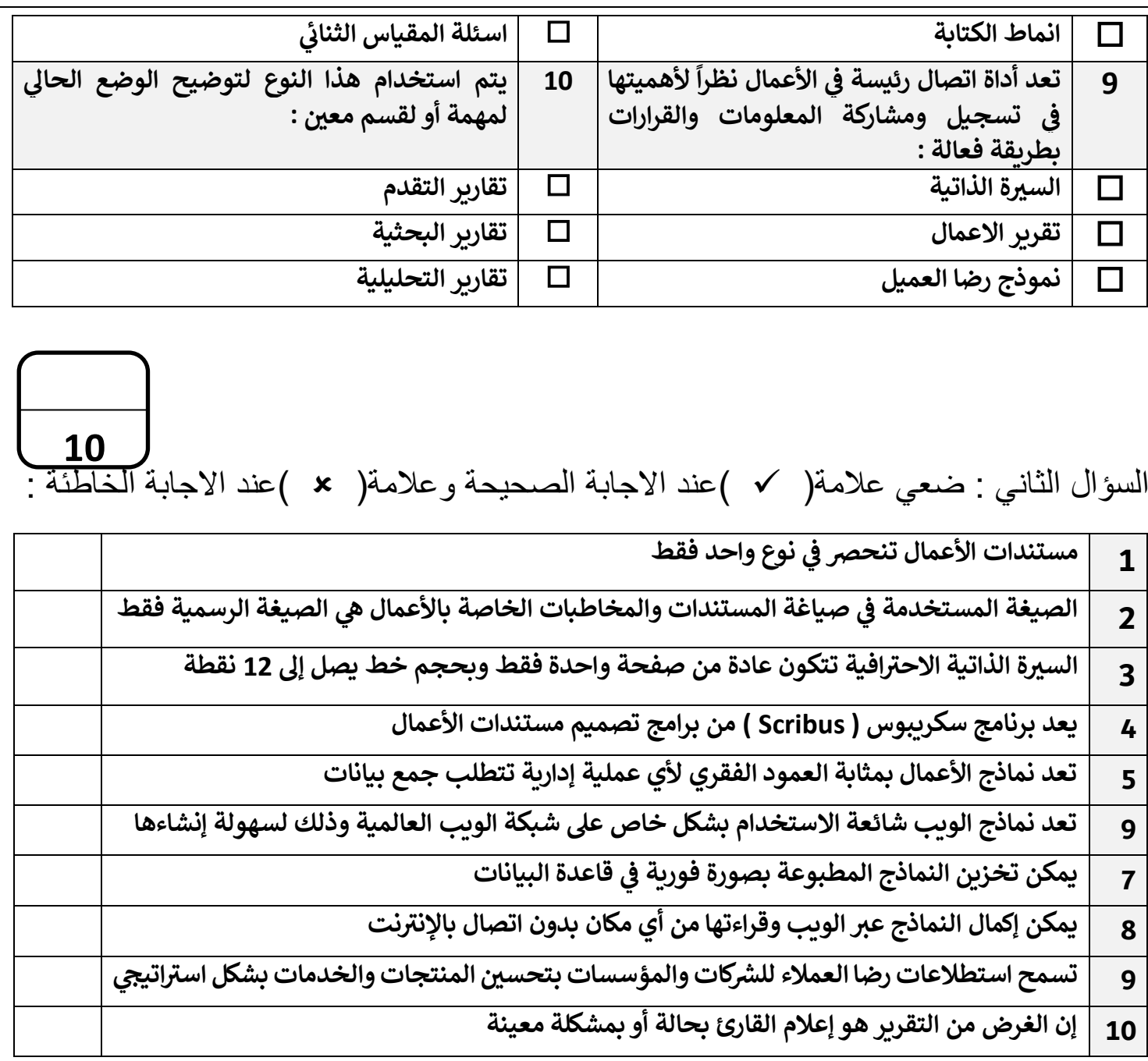

انتهت االسئلة تمنياتي لكن بالنجاح والتميز

معلمة المادة : عبير صالح الغريب مديرة المدرسة : ابتسام علي الكليب

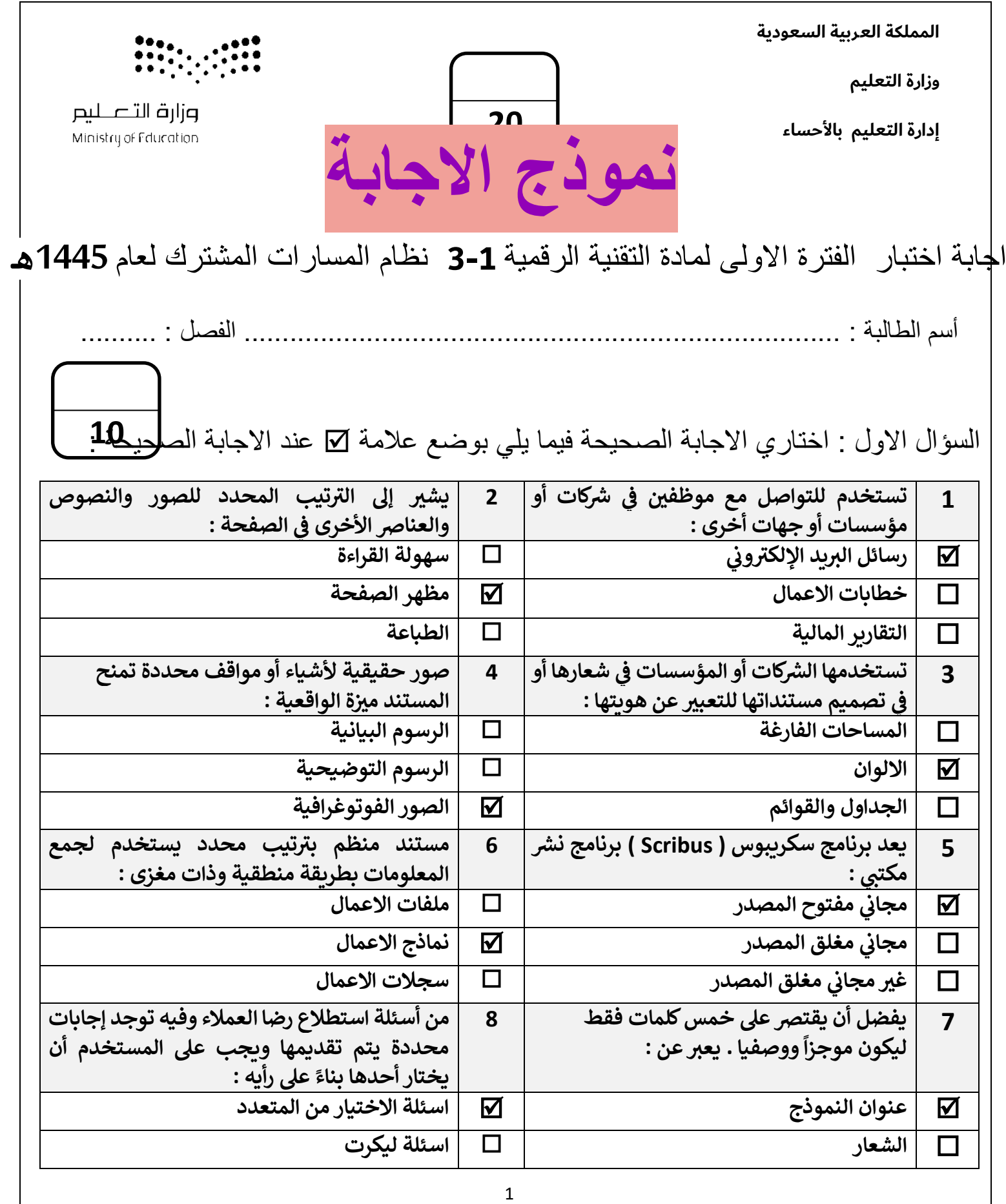

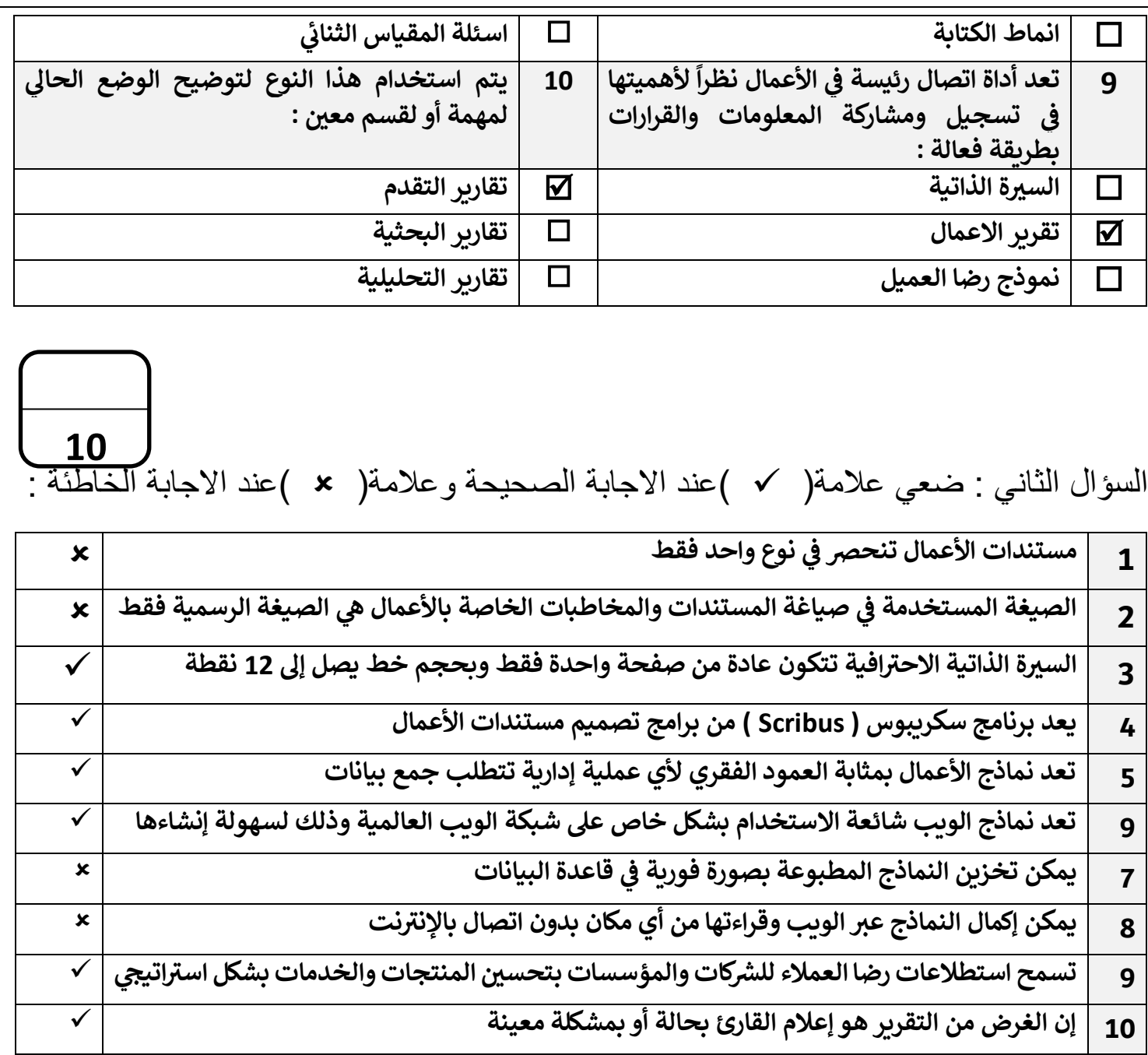

انتهت االسئلة تمنياتي لكن بالنجاح والتميز

معلمة المادة : [عبير صالح الغريب مديرة](https://www.madty.net/) المدرسة : ابتسام علي الكليب

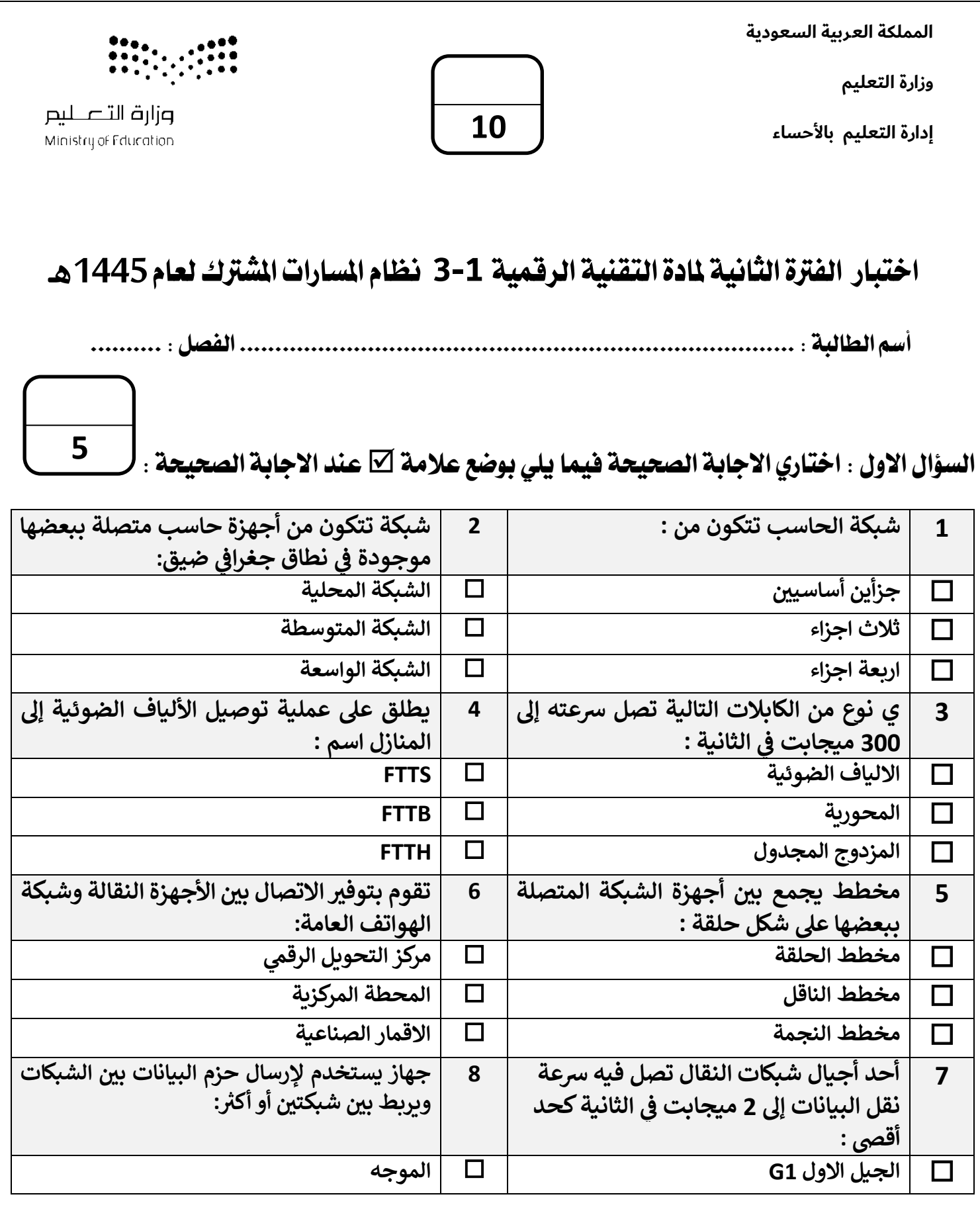

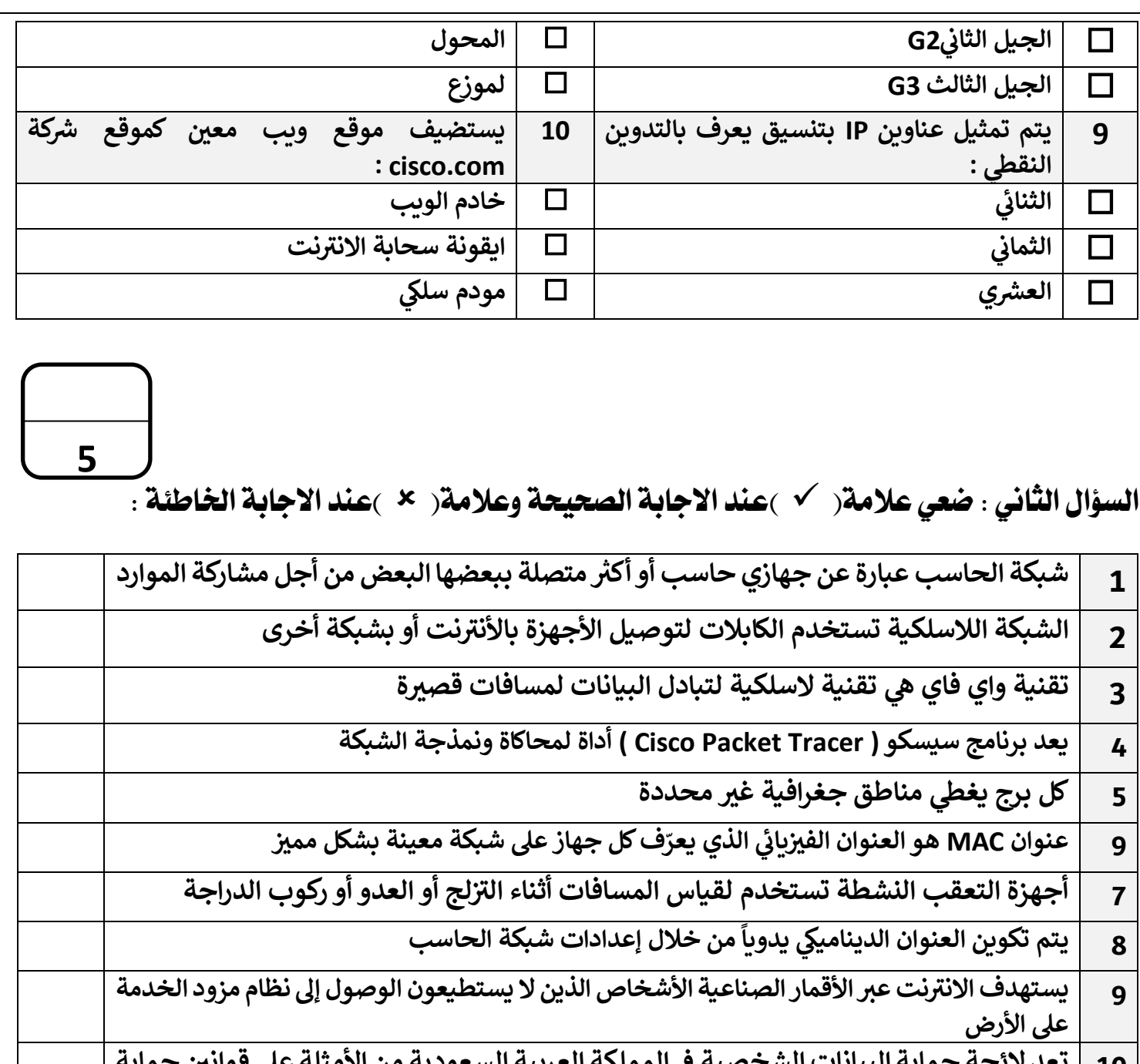

**المملكة العربية السعودية من األمثلة عىل قوان ي <sup>10</sup> حماية تعد الئحة حماية البيانات الشخصية ف ي الخصوصية** 

انتهت الاسئلة تمنياتي لكن بالنجاح والتميز

معلمة المادة : عبير صالح الغريب مديرة المدرسة : ابتسام على الكليب

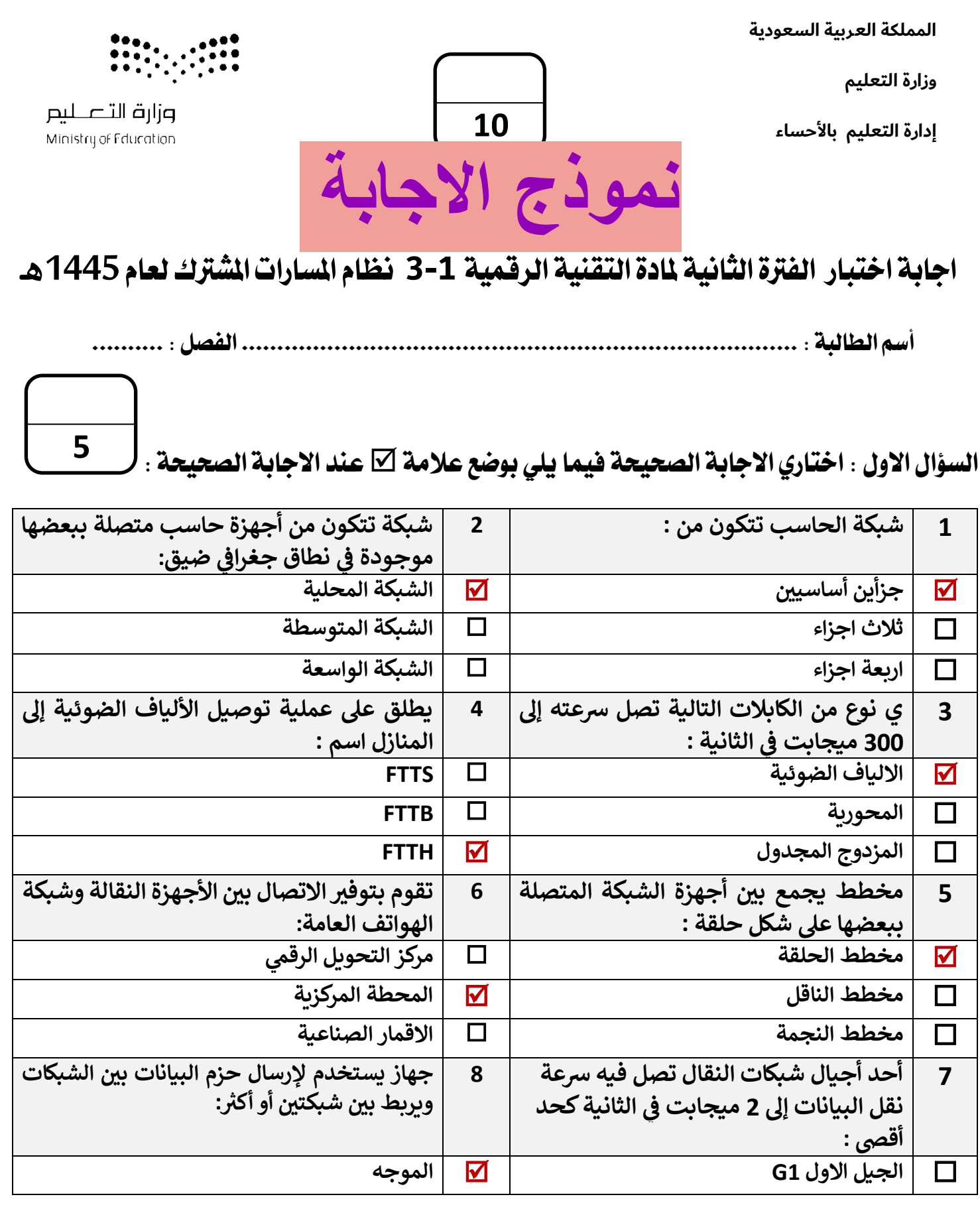

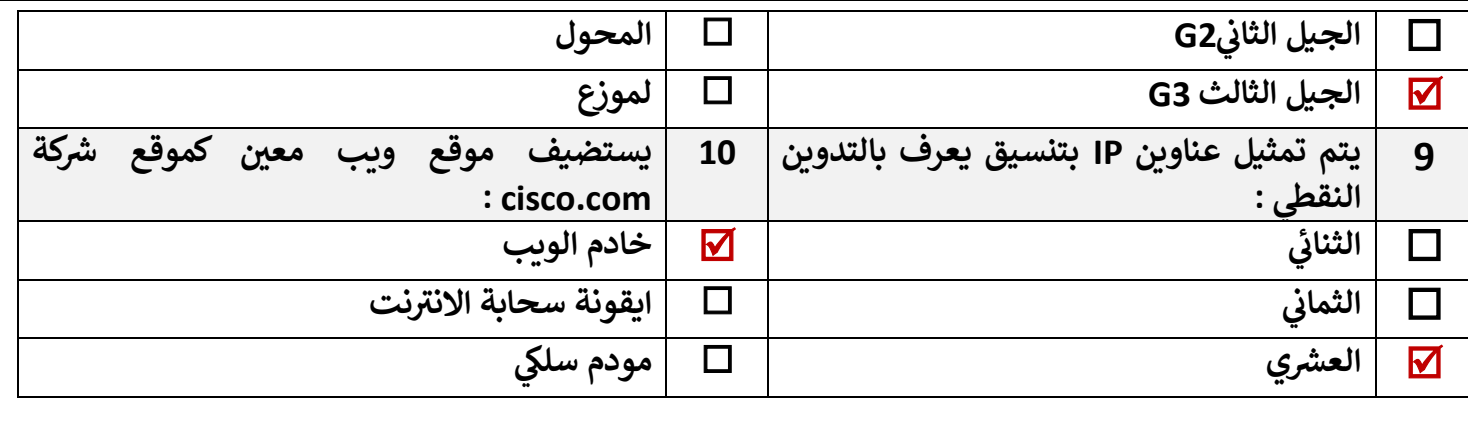

## السؤال الثاني : ضعي علامة( ´ √ )عند الاجابة الصحيحة وعلامة( × )عند الاجابة الخاطئة : ۖ

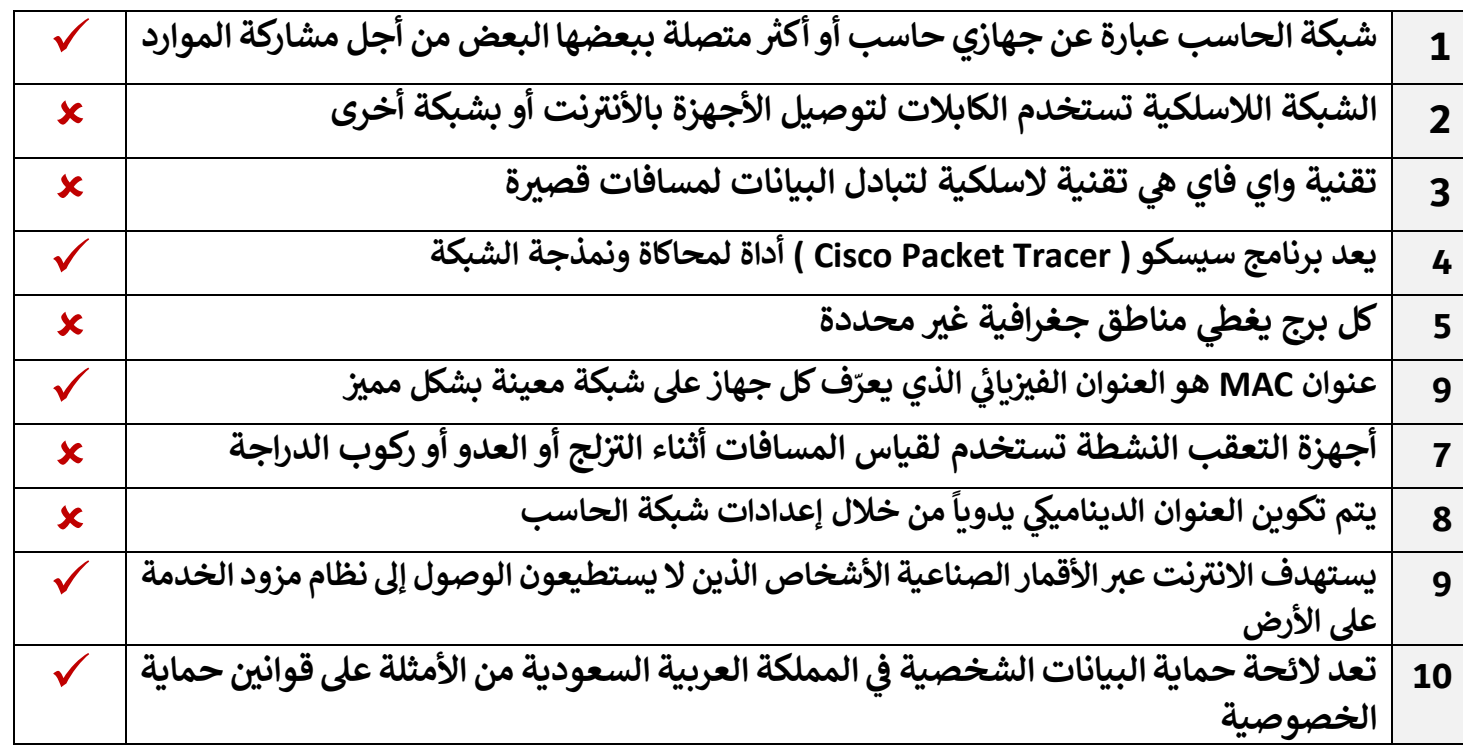

#### انتهت الاسئلة تمنياتي لكن بالنجاح والتميز

معلمة المادة : عبير صالح الغريب مديرة المدرسة : ابتسام على الكليب

**5**

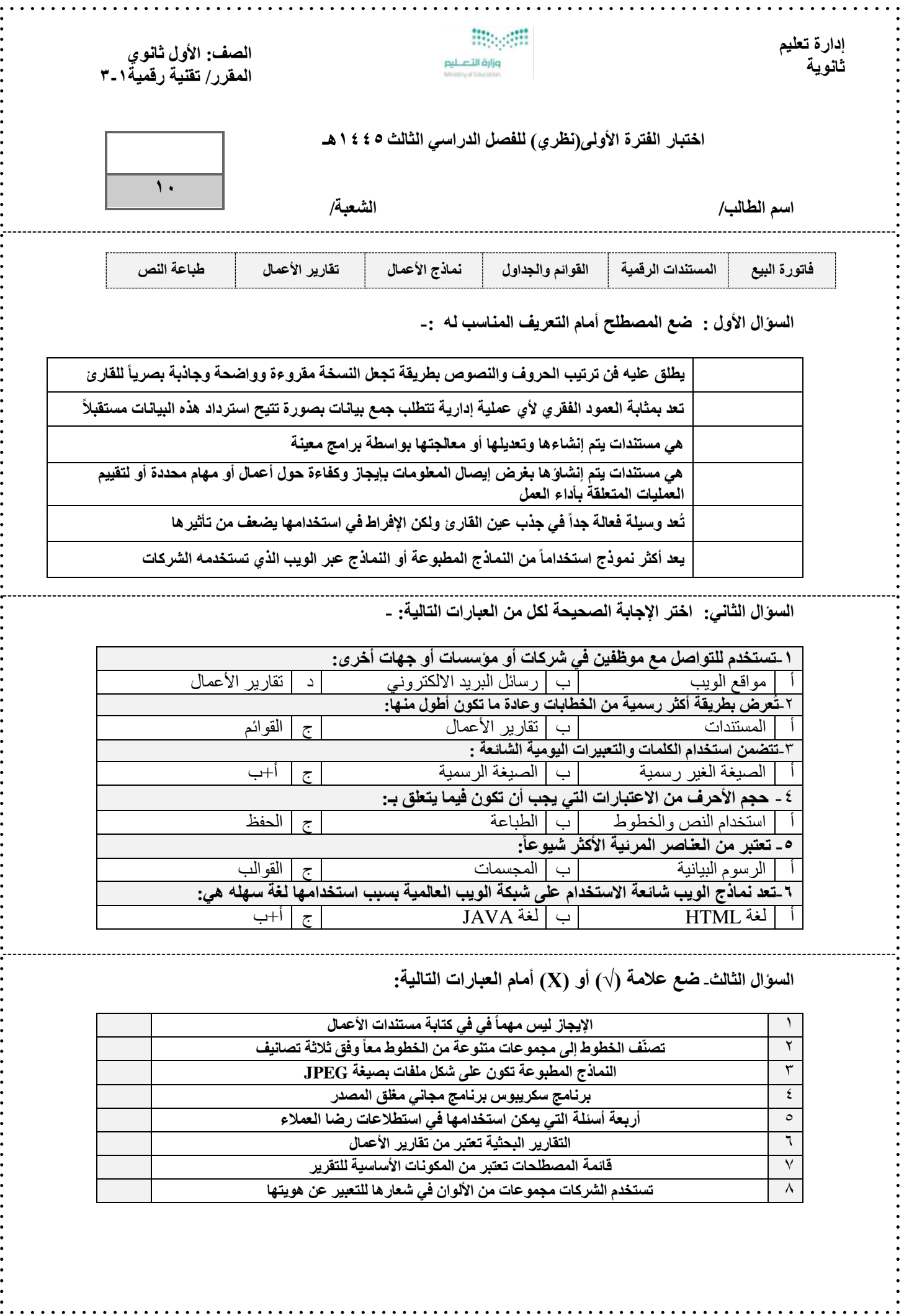

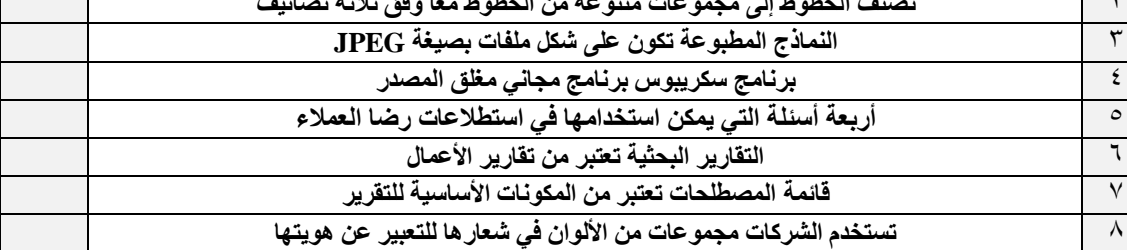

**................** 

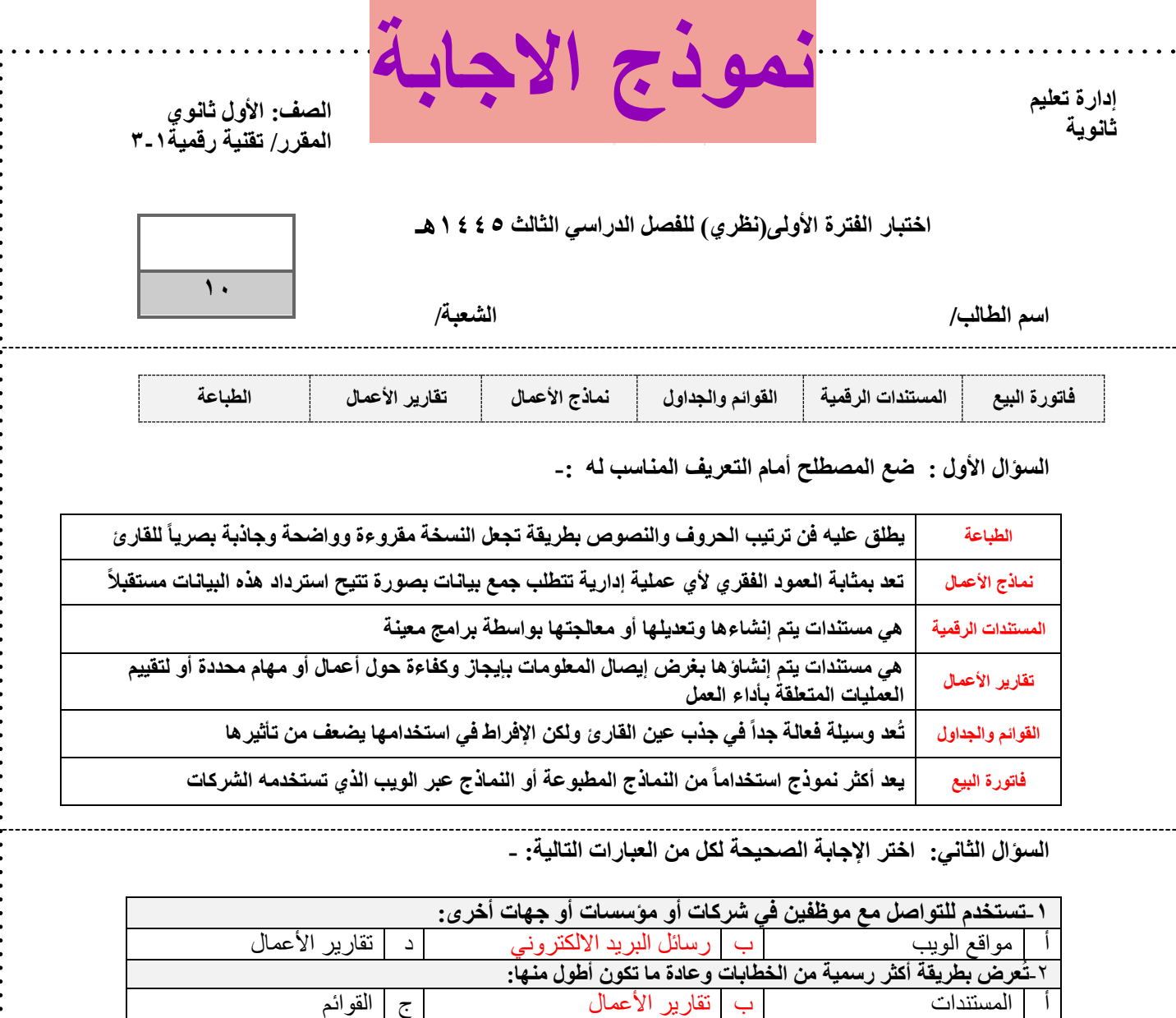

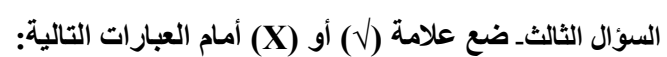

-3**تتضمن استخدام الكلمات والتعبيرات اليومية الشائعة :**

**-5 تعتبر من العناصر المرئية األكثر شيوعا:ً**

-4 **حجم األحرف من االعتبارات التي يجب أن تكون فيما يتعلق بـ:**

أ الصيغة الغير رسمية ب الصيغة الرسمية ج أ+ب

أ استخدام النص والخطوط ب الطباعة ج الحفظ

أ الرسوم البيانية ب المجسمات ج القوالب **-6تعد نماذج الويب شائعة االستخدام على شبكة الويب العالمية بسبب استخدامها لغة سهله هي:**

أ لغة HTML ب لغة JAVA ج أ+ب

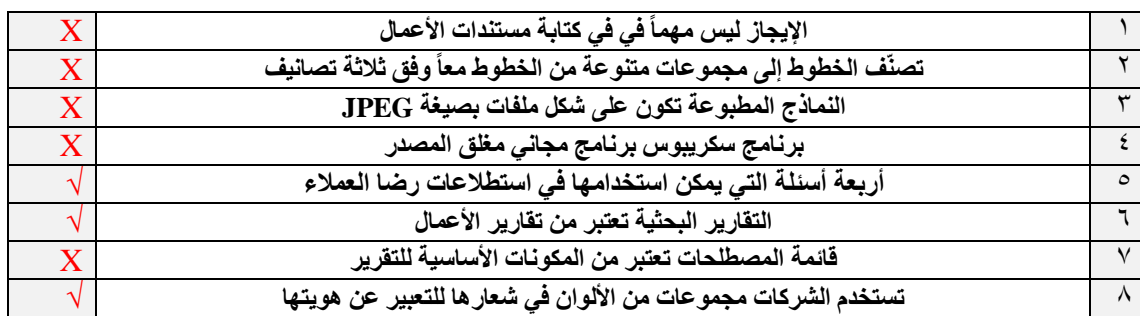

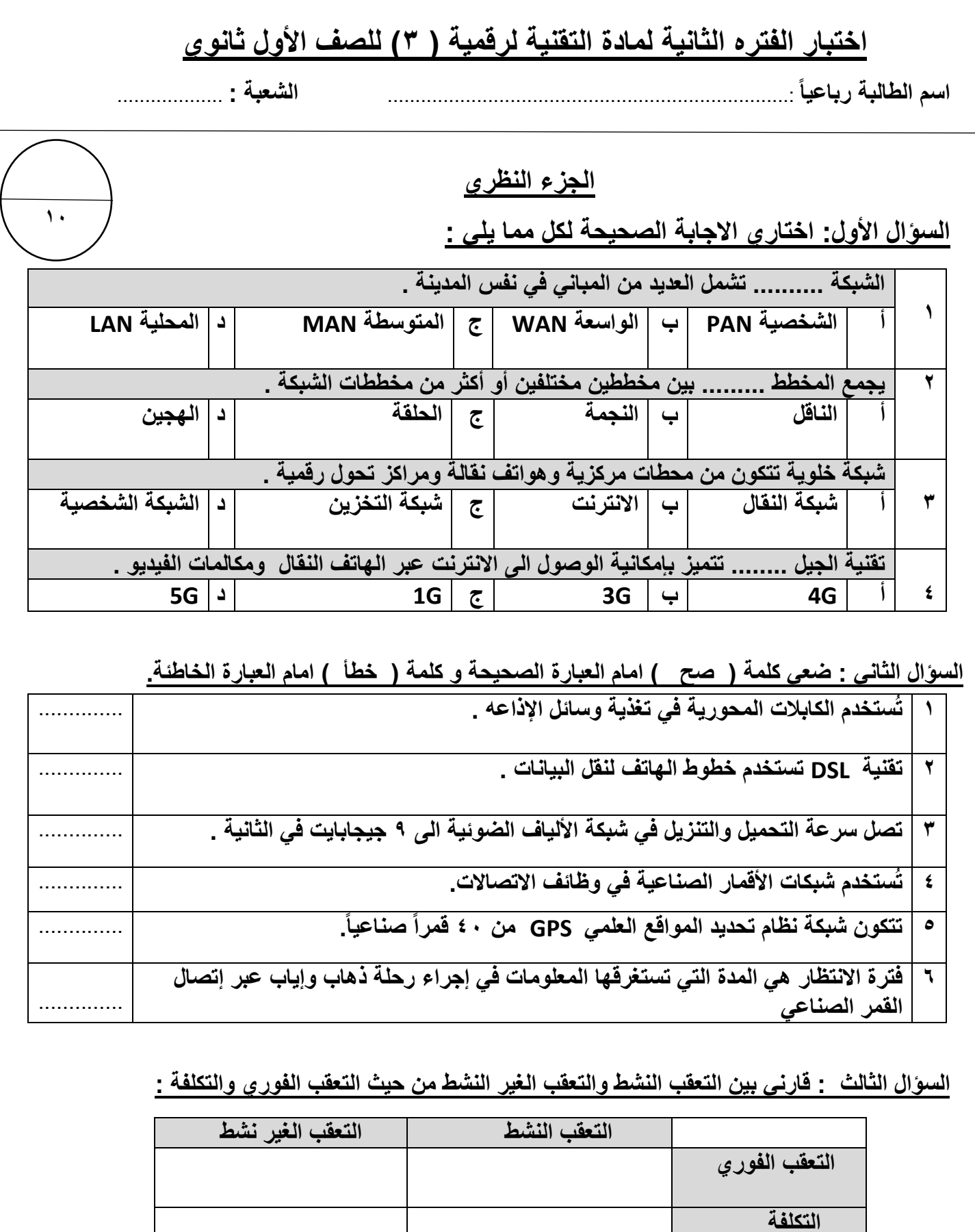

**السؤال الرابع: عددي أنواع الشبكات وفقا للوسيط الناقل ؟** 

................................. .2 .................................... .1

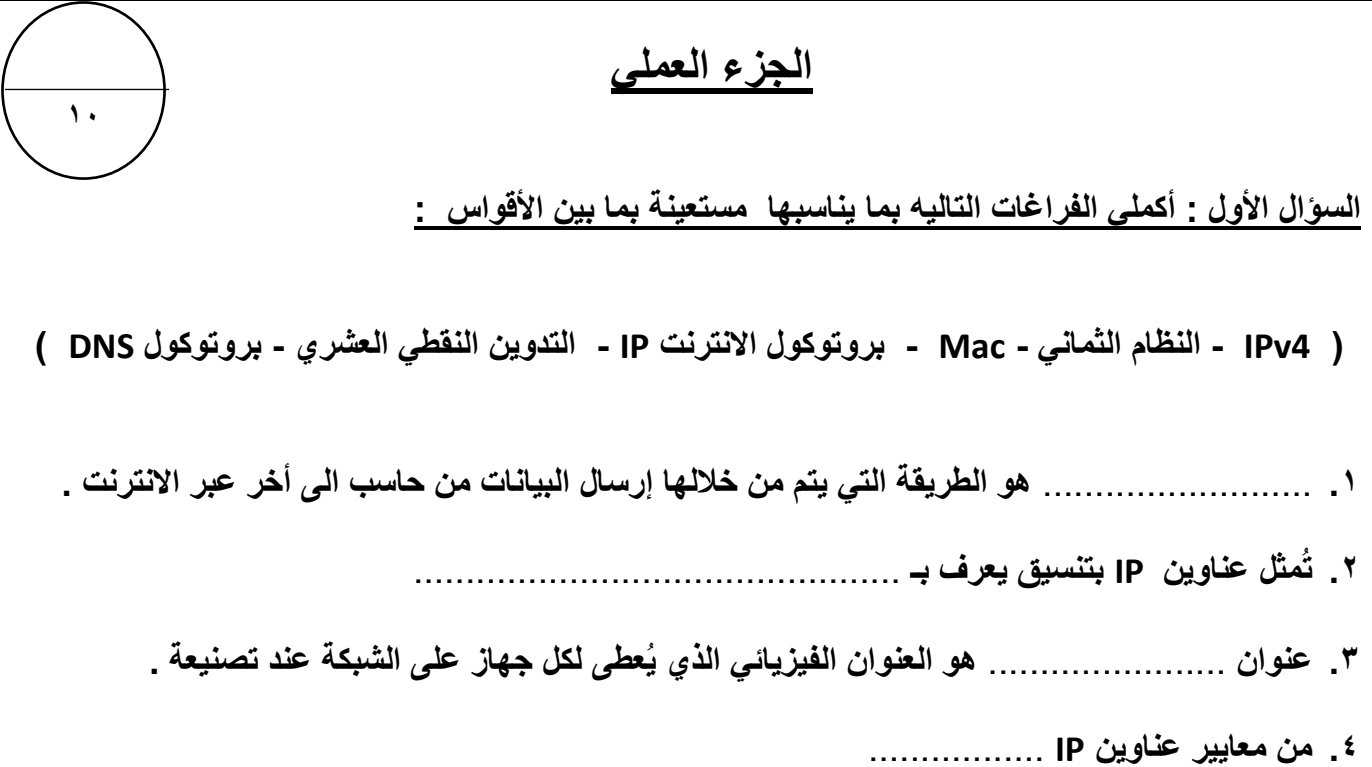

**السؤال الثاني : من خالل دراستك ألجهزة الشبكة ..صلي العمود ) أ ( بما يناسبه من العمود ) ب (** 

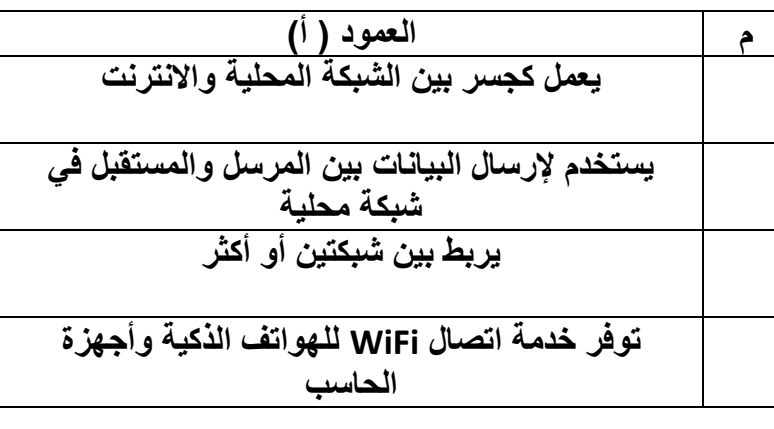

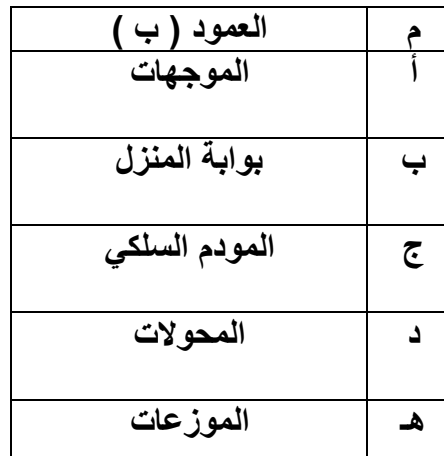

**السؤال الثالث : صنفي الخصائص التالية لعناوين IP الثابت أو الديناميكي :** 

**) شائع اإلستخدام - يتم التكوين يدويا - نادر اإلستخدام - يتم التكوين تلقائيا بواسطة DHCP)** 

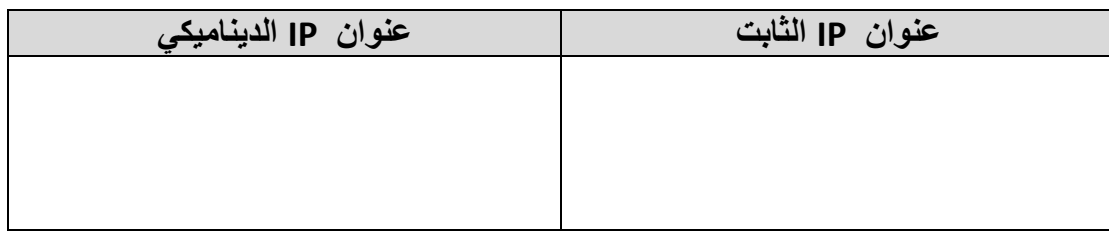

أختبار مادة تقنية رقمية 3-1 الفصل الدراسي الثالث **) الفترة الثانية(** للصف األول ثانوي – مسارات مشتركة " نظري"

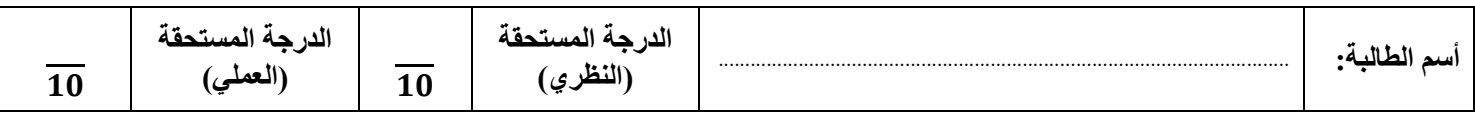

## **)الجزء النظري(**

**س:1 أختاري األجابة الصحيحة لكل سؤال ثم ضعي إجابة كل سؤال في جدول األجابات الذي أمامك:**

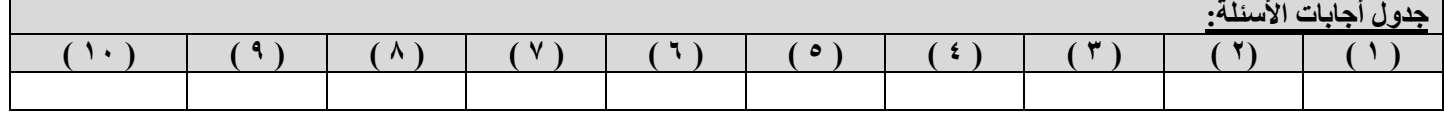

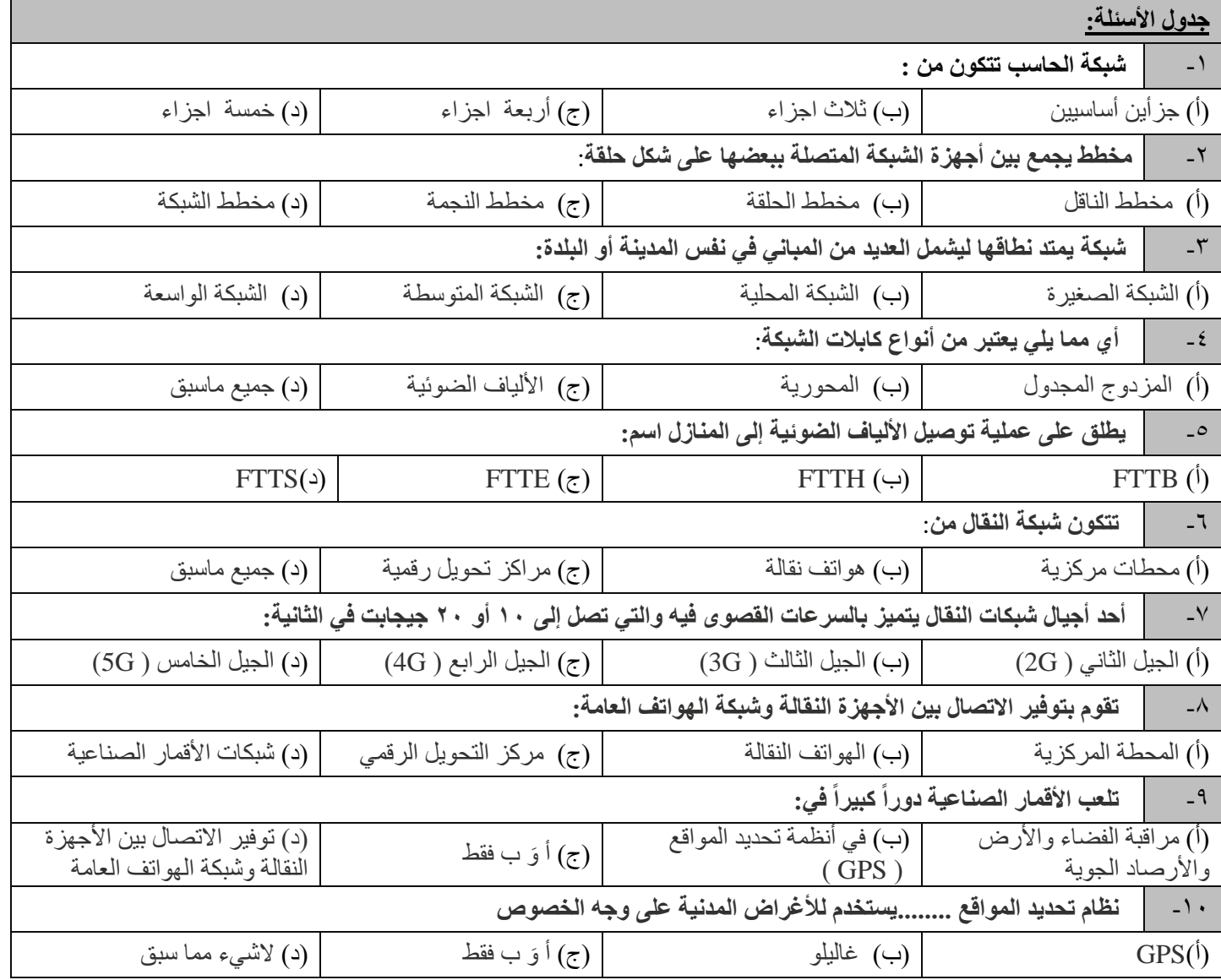

 $\lambda$ 

### **س:2 عللي: يعد توسيع الشبكات السلكية أمراً سلبياً و مكلفاً مادياً؟**

........................................................................................................................................................................

........................................................................................................................................................................ ........................................................................................................................................................................

**س:3 عددي تقنيات اتصال الشبكات الالسلكية؟ )يكتفي نقطتان(**

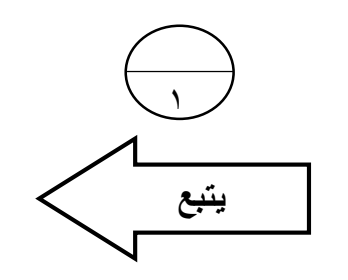

 $\overline{1}$ 

 $\overline{\phantom{0}}$ 

#### **س:4 طابقي الشبكات التالية بالعمود ) أ ( مع التصنيف المناسب لها بالعمود )ب( :**

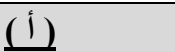

- ا للوسيط الناقل **1** تصنيف الشبكة وفقً
- ا للنطاق الجغرافي **2** تصنيف الشبكات وفقً
	- ا لتخطيط الشبكة **3** تصنيف الشبكات وفقً

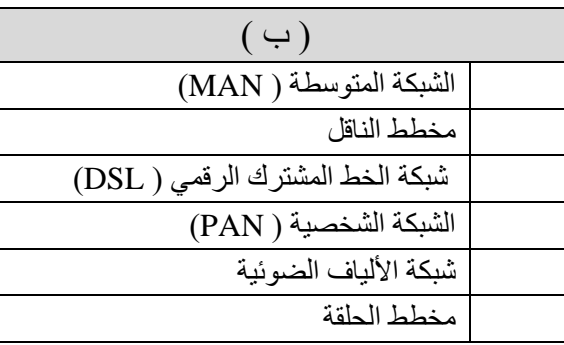

## **)الجزء العملي(**

**س:1ضعي كلمة ) صح ( أم ) خطأ (أمام العبارات التالية:**

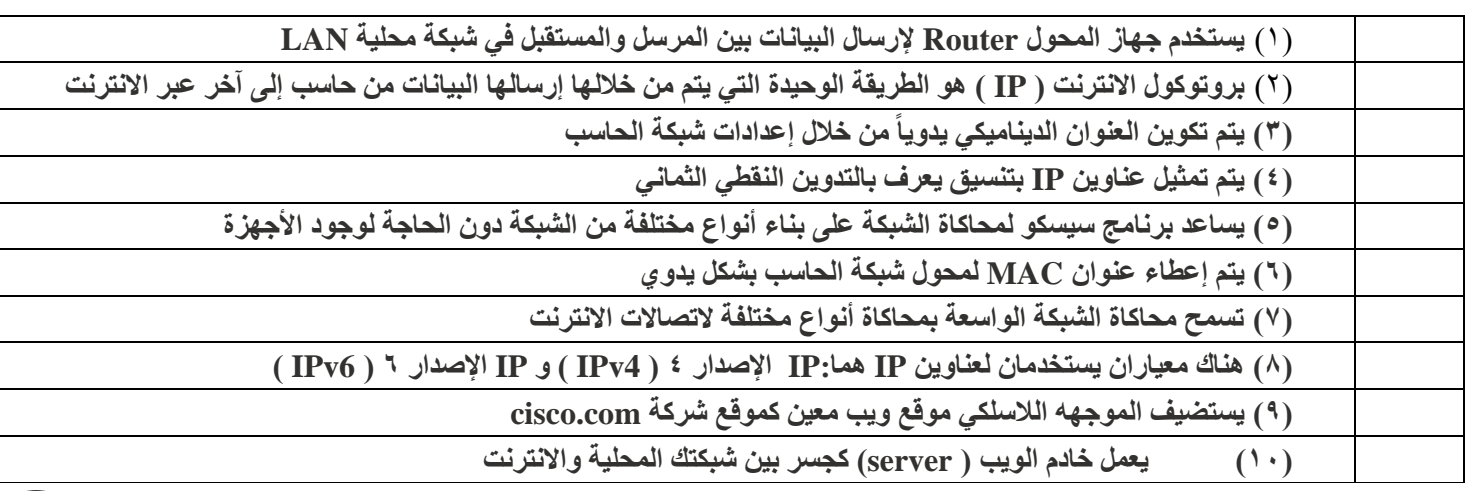

#### **س:2 من خالل الخيارات التالية ضعي الرقم المناسب لكل صورة :**

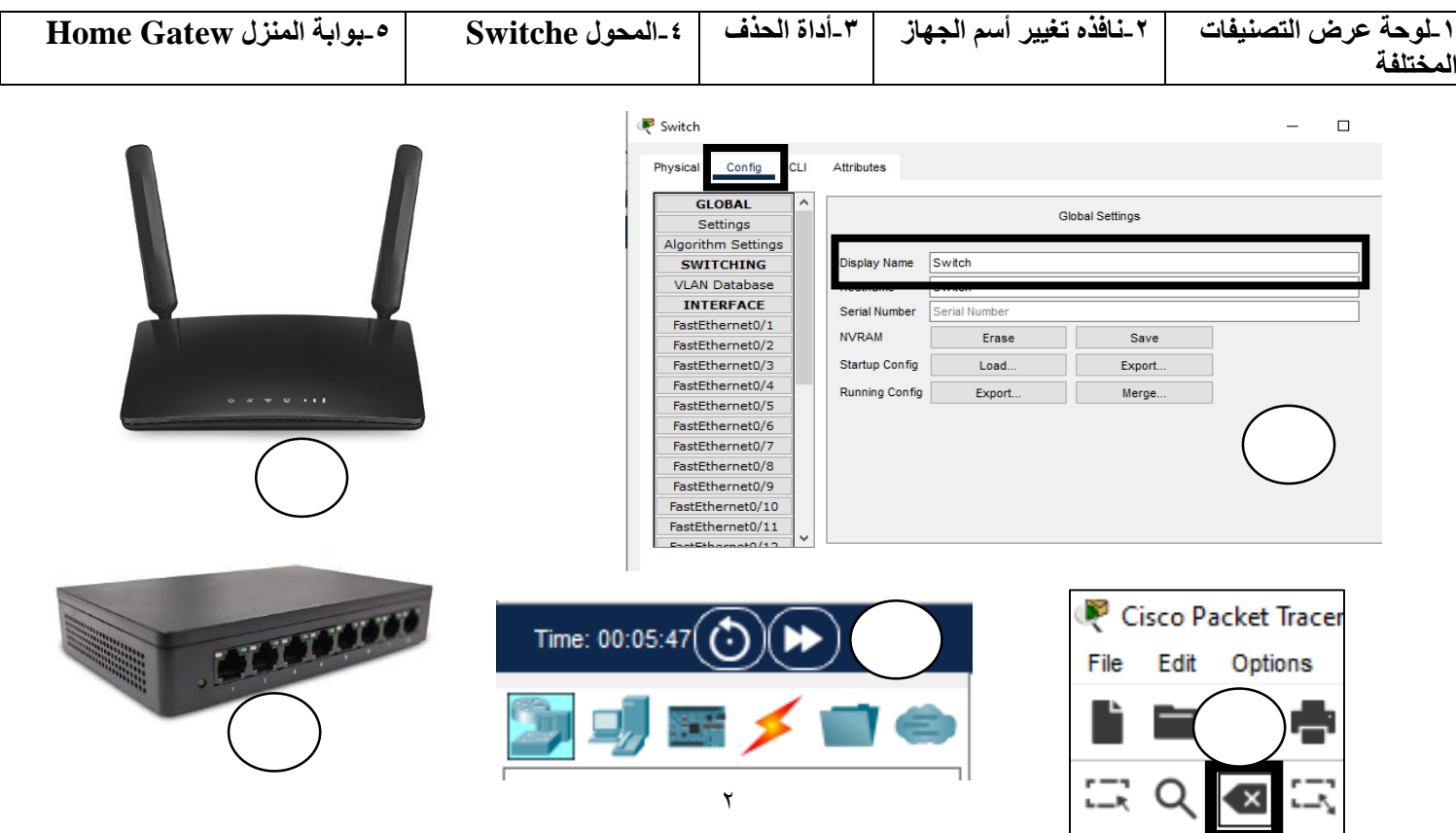

 $\overline{\phantom{0}}$ 

 $\overline{\phantom{0}}$ 

 $\mathbf{r}$ 

 $\mathbf{Y}$ 

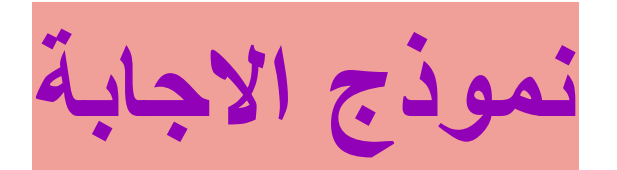

**س:1** 

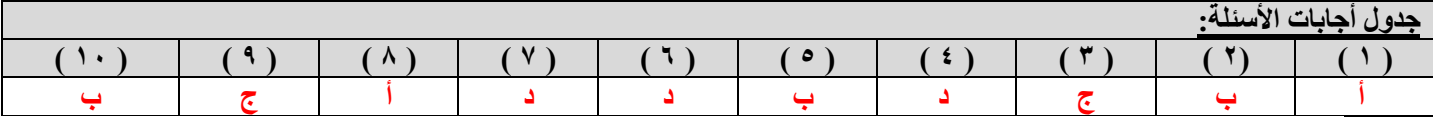

**س:2 عللي: يعد توسيع الشبكات السلكية أمراً سلبياً و مكلفاً مادياً؟** 

من الأمور السلبية في الشبكات السلكية أن عملية توسيع هذه الشبكات يُعدُّ أمرًا مكلفًا لضرورة توفير توصيلات جديدة وإعادة توجيه التوصيلات الموجودة سابقًا.

**س:3 عددي تقنيات اتصال الشبكات الالسلكية؟**

**البلوتوث**) Bluetooth)

تقنية **واي فاي**) WiFi)

**تقنية االتصال قريب المدى**) NFC - Communication Field Near)

**س:4 طابقي الشبكات**

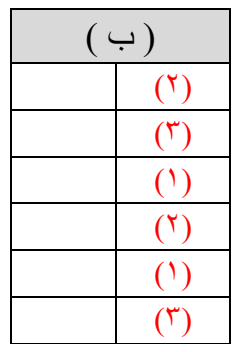

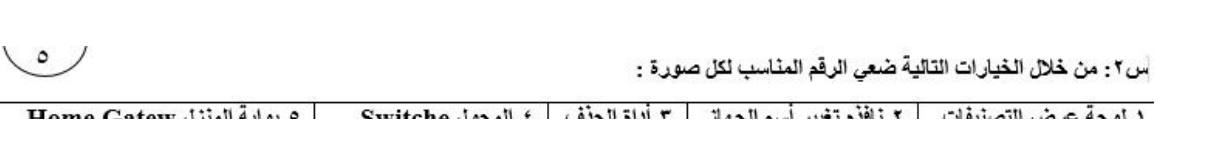

#### **الجزء العملي:**

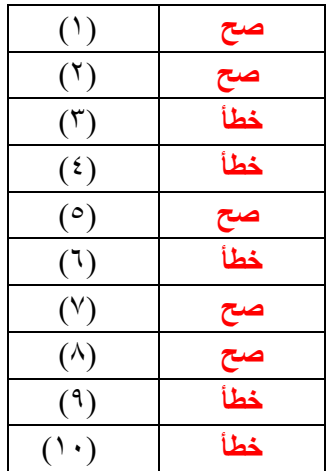

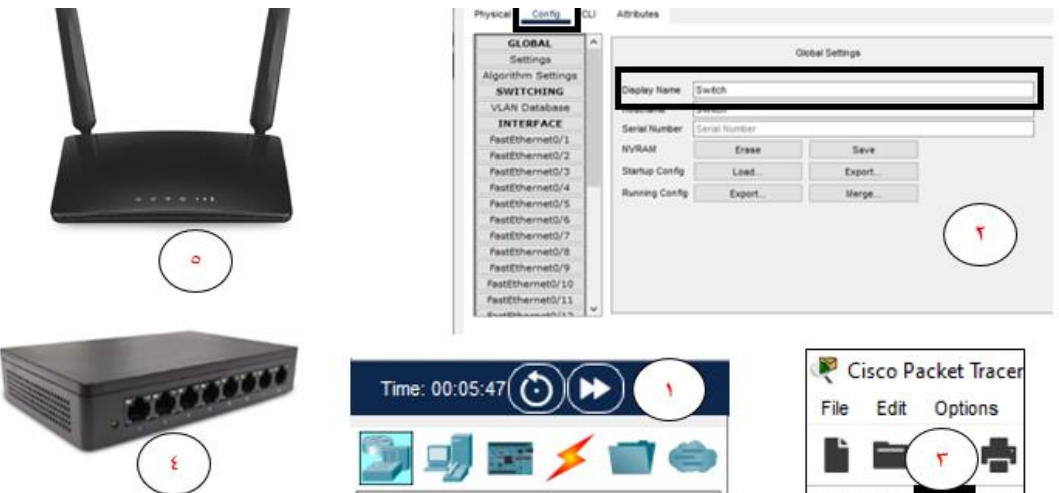

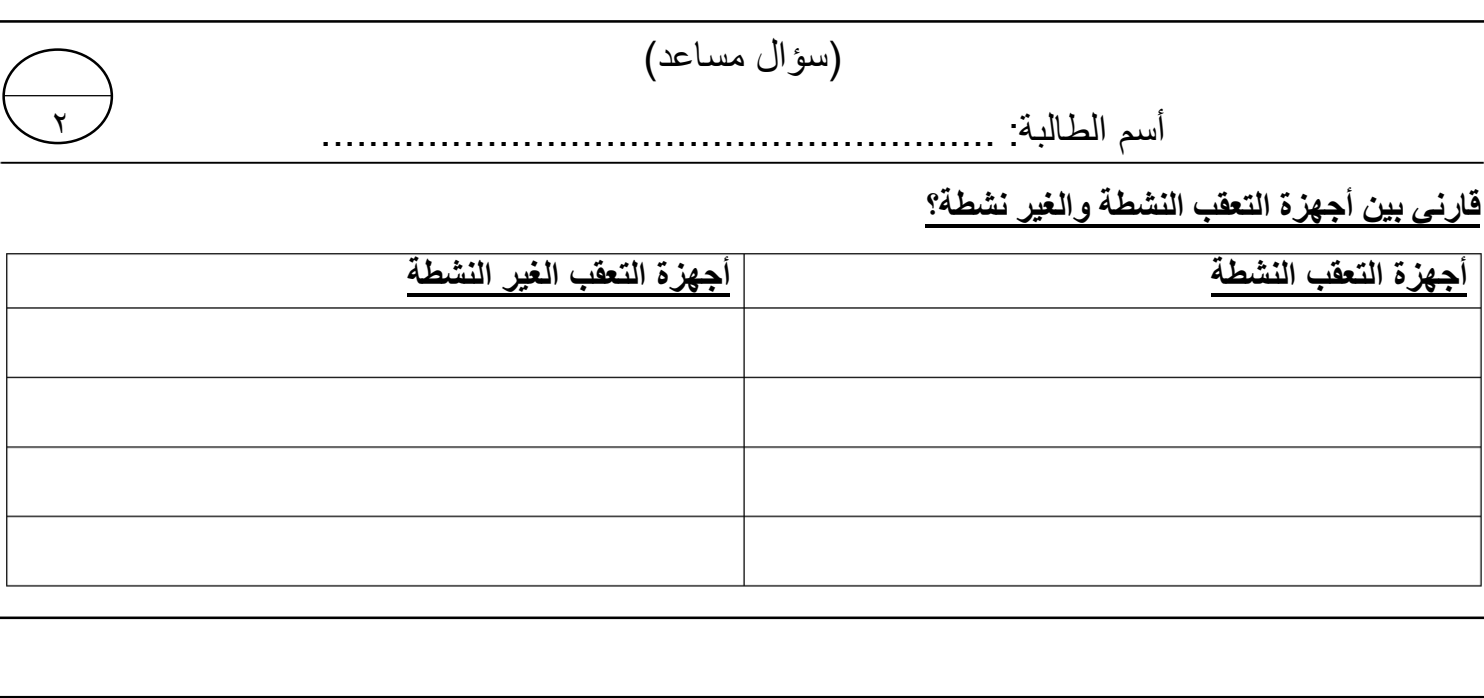

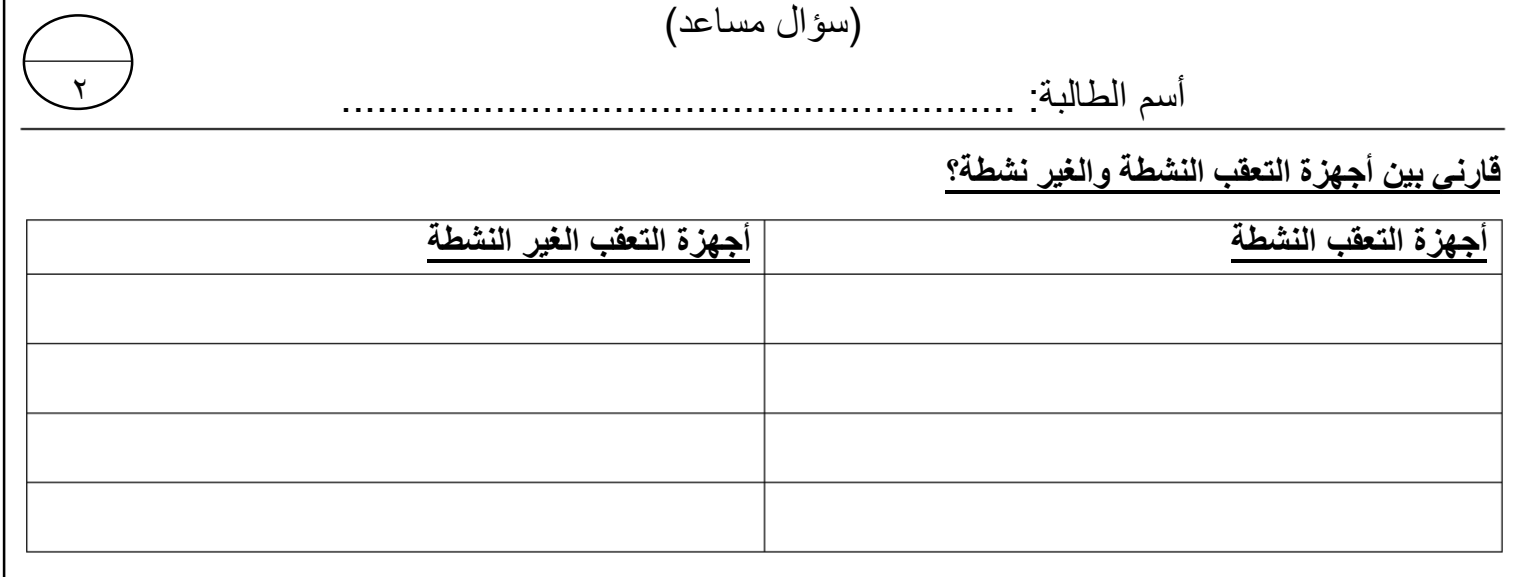

 $\mathbf{r}$ 

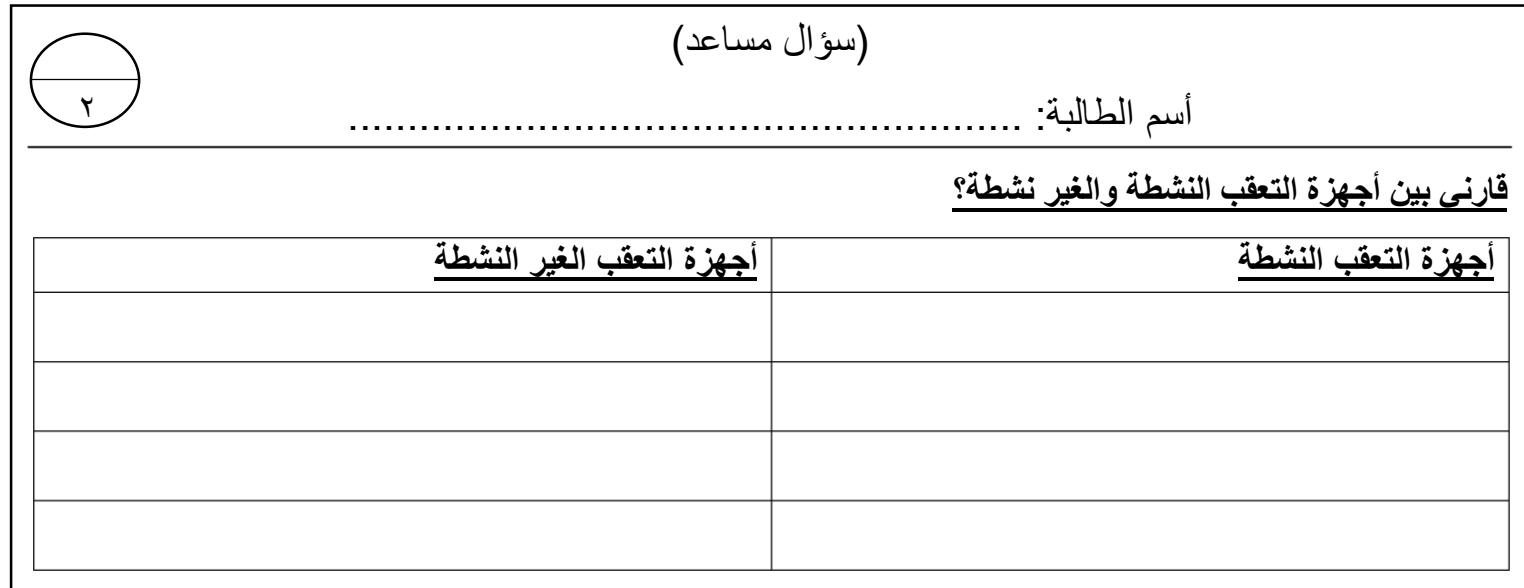

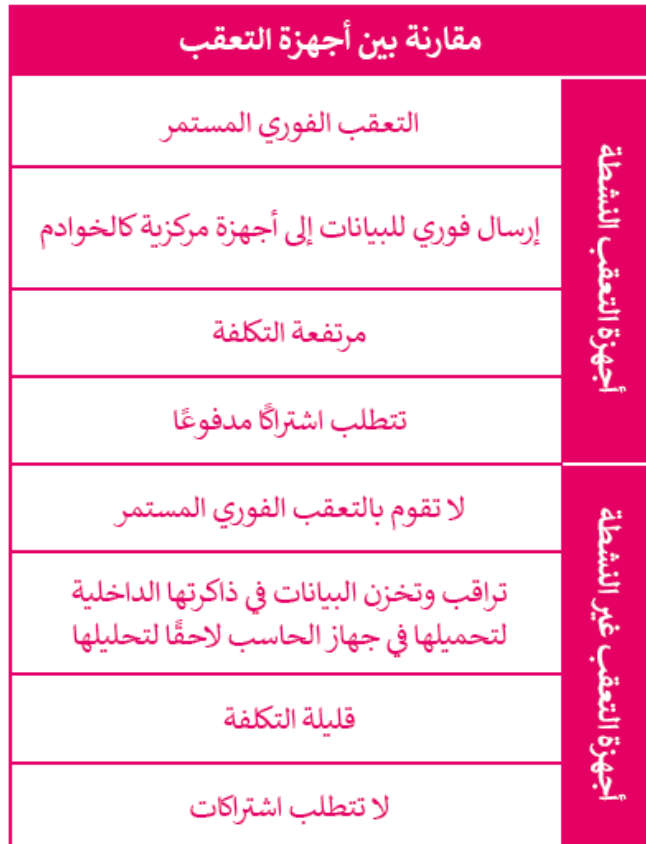

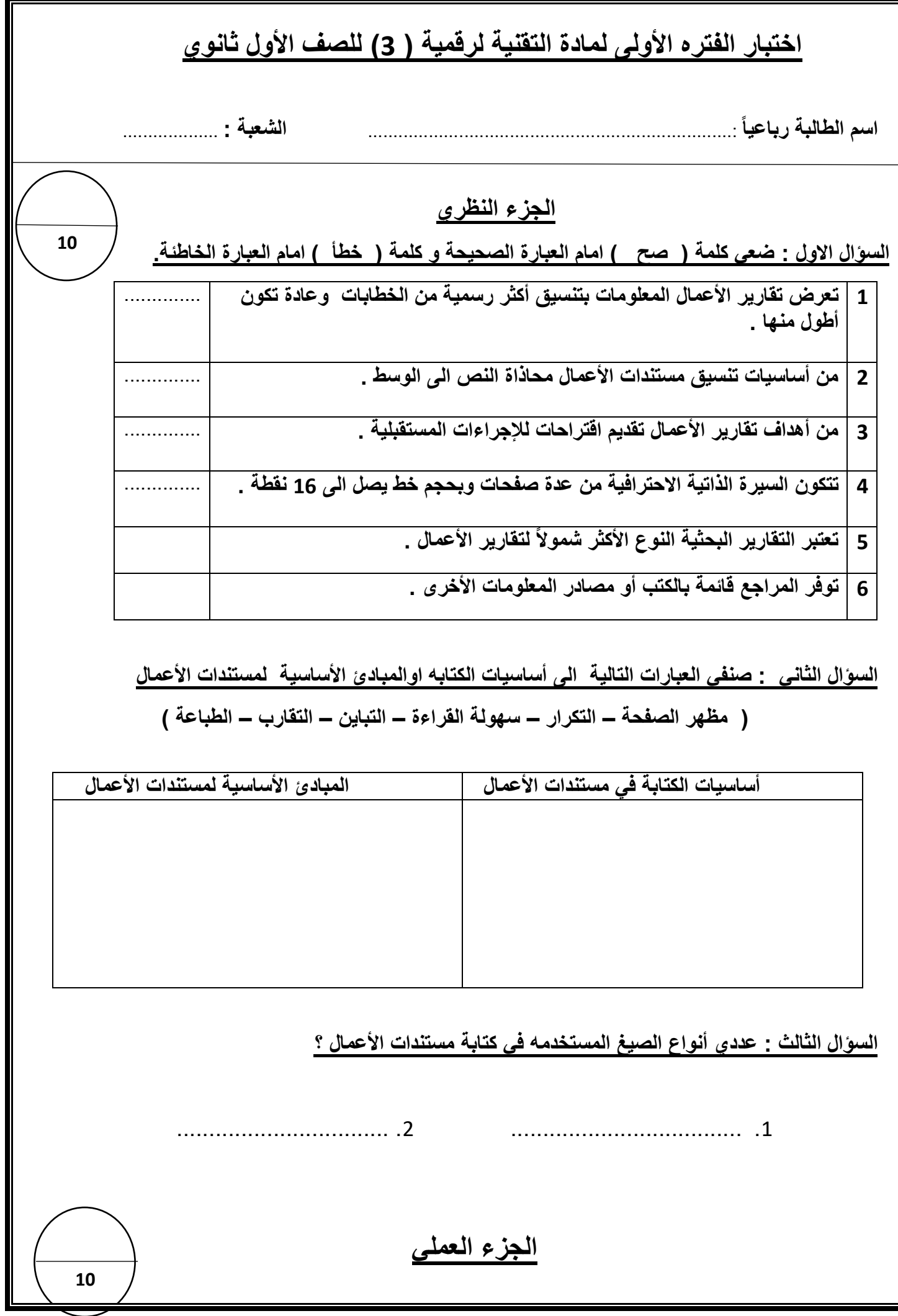

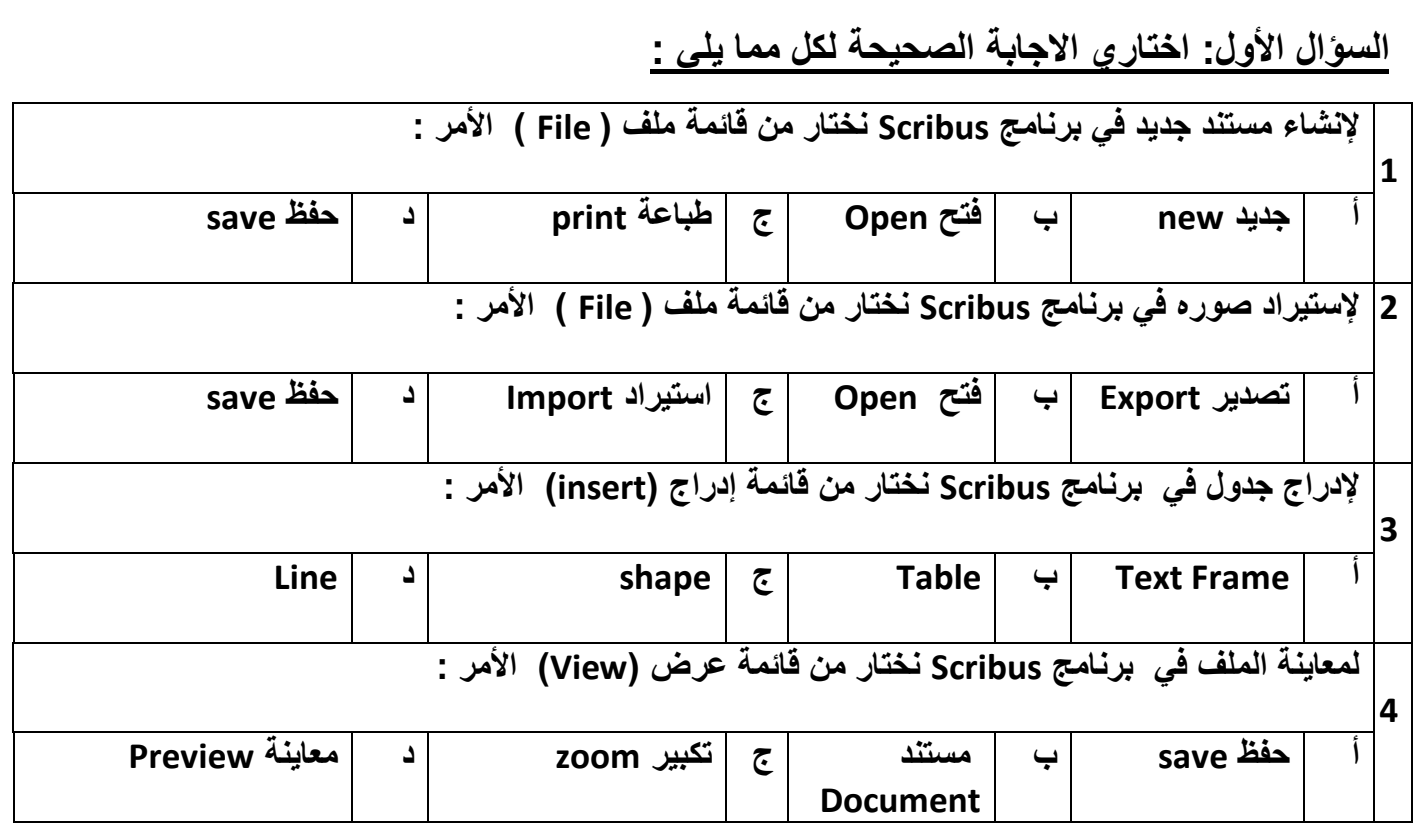

 **السؤال الثاني :من خالل دراستك للعناصر المرئية األكثر شيوعا في المستندات ..صلي العمود ) أ ( بما يناسبه من العمود ) ب (** 

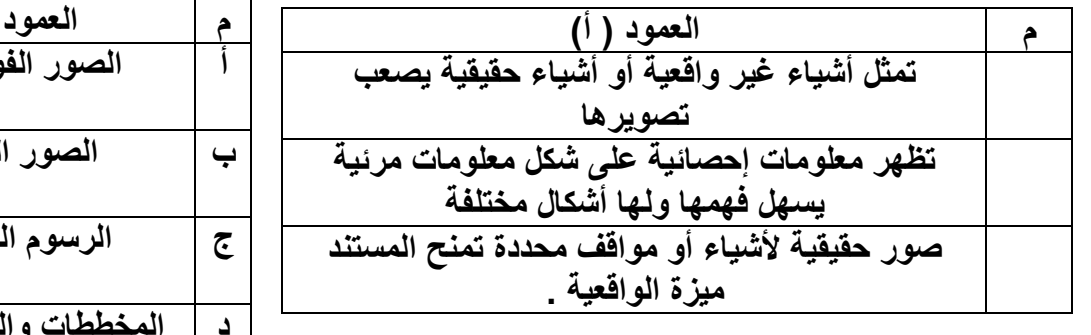

**م العمود ) ب ( أ الصور الفوتوغرافية ب الصور المتحركة ج الرسوم التوضيحية د المخططات والرسوم البيانية** 

السؤال الثالث : أكملي الفراغات التاليه بما يناسبها مستعينة بما بين الأقواس :

**) األلوان – المقياس الثنائي - النموذج – الجدوال – مقياس ليكرت (**

- **.1 تُعد ........................... بديال مناسب عن القوائم .**
- **.2 أسئلة ...................... ........ تقتصر االجابه فيها على االختيار بين إجابتين محتملتين .**
- **.3 .............. ....... ........... مستند منظم بترتيب محدد يستخدم لجمع المعلومات بطريقة منطقية .**

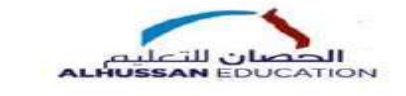

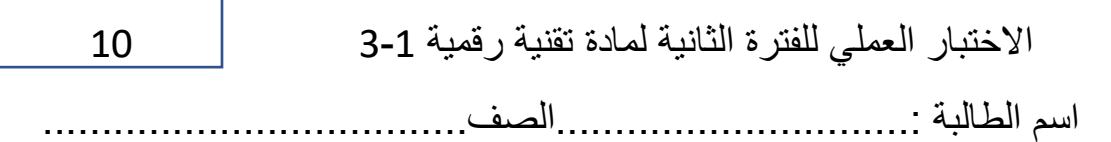

طالبتي العزيزة بعد التأكد من فصل النت عن جهازك قومي بإنشاء هيكلية خاصة بالشبكة المحلية LAN باستخدام برنامج سيسكو لمحاكاة الشبكة

اربطي ثلاثة أجهزة حاسب وطابعة بكابلات محورية مباشرة إلى جهاز موزع كما في الصورة أدناه ثم كوني أجهزة الشبكة بتطبيق القيم من الجدول أدناه

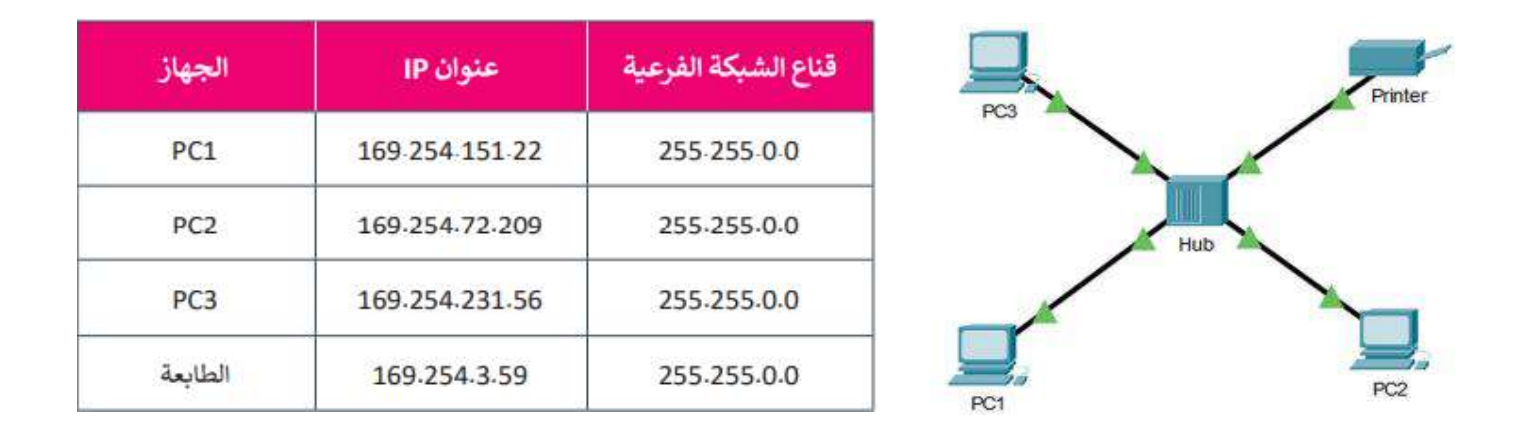

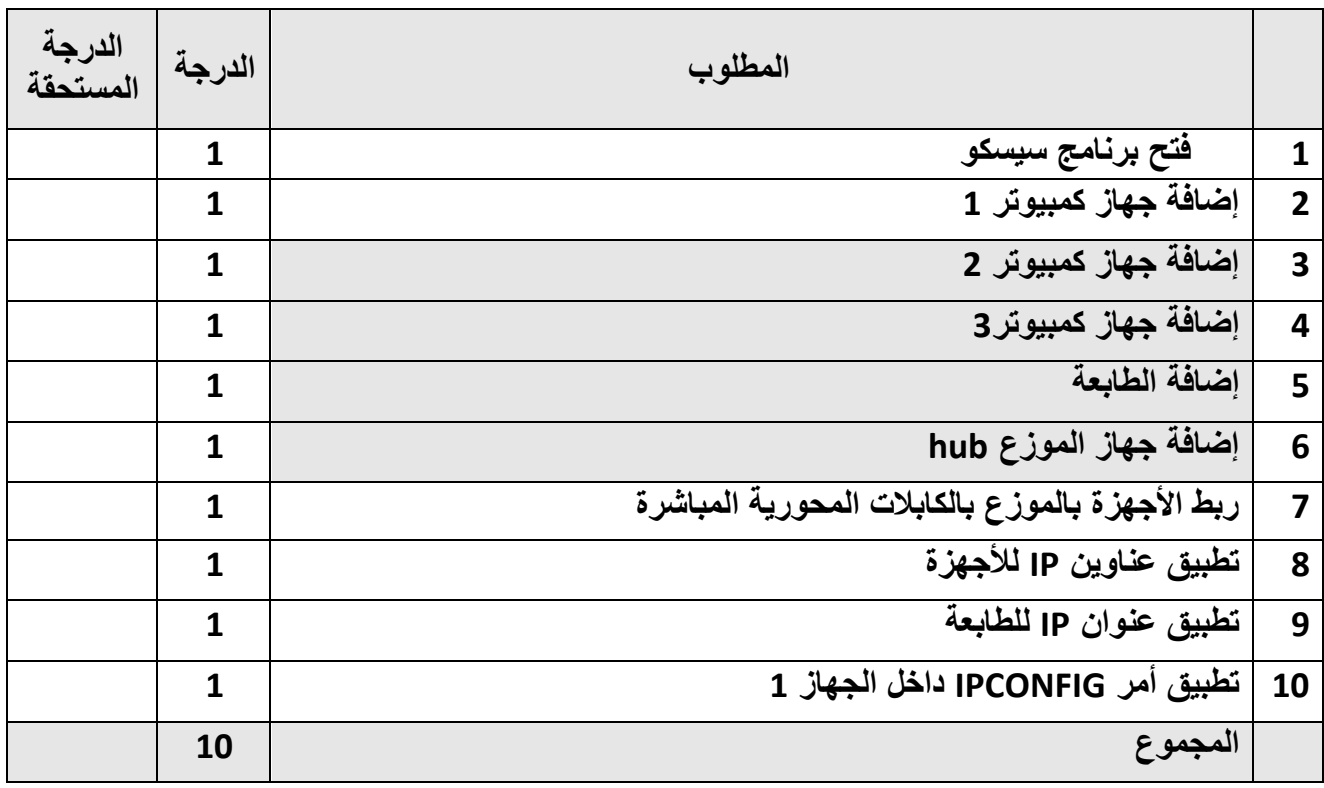

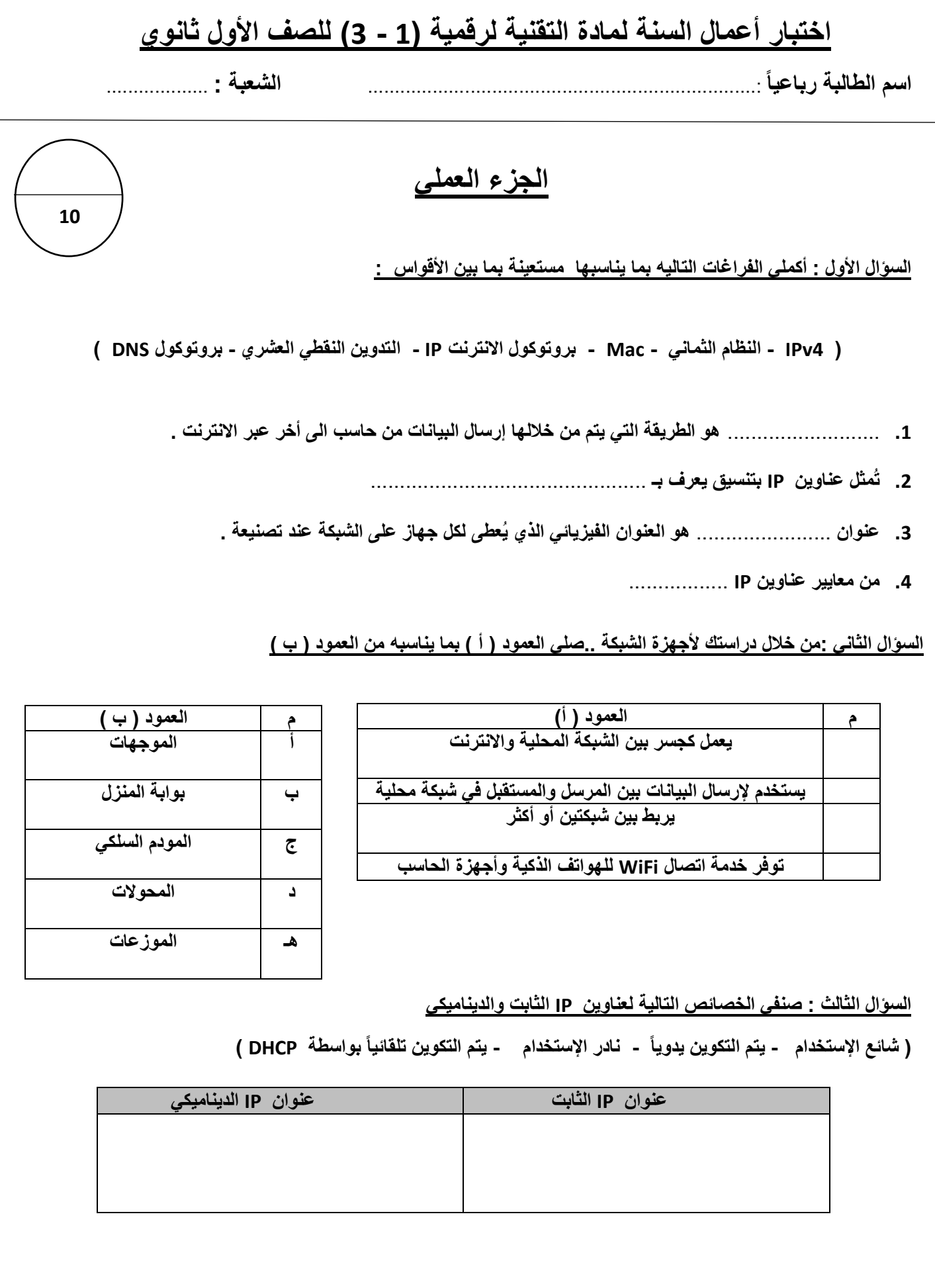